# **Ogłoszenie o aukcji**

#### **Organizator aukcji:**

Jastrzębska Spółka Węglowa S.A.

#### **Prowadzący postępowanie:**

Zakład Wsparcia Produkcji JSW S.A.

ul. Towarowa 1

44-330 Jastrzębie-Zdrój

#### **Operator aukcji:**

JSW IT SYSTEMS Spółka z o.o.

ul. Armii Krajowej 56

44-330 Jastrzębie-Zdrój

NIP: 633-19-81-130 [www.jswits.pl](https://www.jswits.pl)

## **Pomoc techniczna dla uczestników aukcji:**

(+48) 71 787 35 34 [helpdesk@logintrade.net](mailto:hepldesk@logintrade.pl)

## **Aukcja Nr 085/INW/24**

(numer aukcji wg operatora 9254 )

**(tryb postępowania – Aukcja elektroniczna)**

**Nazwa aukcji: 085/INW/24 - Dostawa sześciu wentylatorów do współpracy z chłodnicami powietrza dla układu klimatyzacji centralnej dla JSW S.A. KWK "Pniówek".**

**1. Języki**

Język polski

## **2. Opis**

Podczas licytacji elektronicznej japońskiej zniżkowej wyświetlane są automatycznie następujące po sobie malejące poziomy cenowe. Złożenie oferty przez Wykonawcę oznacza akceptację danego poziomu cenowego, widocznego podczas licytacji. Wykonawca posiada określoną ilość czasu na każdorazowe podjęcie decyzji o akceptacji danego poziomu cenowego. Brak akceptacji pierwszego lub kolejnych postąpień w wyznaczonym czasie, powoduje wykluczenie Wykonawcy z dalszego udziału w licytacji.

O wyborze oferty i podjętej decyzji Wykonawca zostanie poinformowany po zatwierdzeniu wyników postepowania.

Ceny podczas licytacji należy podawać za jednostkę miary w PLN bez VAT (NETTO).

Prosimy o zalogowanie się do aukcji z odpowiednim wyprzedzeniem uwzględniając ewentualne problemy sprzętowe oraz techniczne (np. problemy z logowaniem).

**UWAGA!!!**Czas trwania sesji na platformie Operatora aukcji wynosi 5 minut. Zalogowanie się na więcej niż 5 minut przed rozpoczęciem aukcji bez wykonywania jakichkolwiek akcji (stan bezczynności) wymaga odświeżenia strony i ponownego zalogowania się.

#### **3. Informacje dodatkowe**

Aukcja elektroniczna prowadzona jest na podstawie "Regulaminu określającego sposób przygotowania i prowadzenia w Jastrzębskiej Spółce Węglowej S.A. postępowań przetargowych nieobjętych ustawą Prawo Zamówień Publicznych" – Załącznik do Uchwały Zarządu JSW S.A. nr 760/X/2021 z dnia 30.11.2021 r., dalej: Regulamin.

## **Uwaga !**

Na jeden dzień przed terminem licytacji elektronicznej do godz. 13:00 Wykonawca powinien uzyskać informację o dopuszczeniu do licytacji lub o ewentualnym przesunięciu terminu licytacji.

Informację w tym zakresie można uzyskać pod numerem telefonu +**48 32 756 4968**.

Ogłoszenie o aukcji elektronicznej oraz wszelkie informacje i dokumenty publikowane są na platformie zakupowej dostępnej na stronie internetowej o adresie: <https://zakupy.jsw.pl/rejestracja/aktualneaukcje.html> oraz na stronie Zamawiającego pod poniższym linkiem: <https://www.jsw.pl/dla-kontrahentow/przetargi/>

Wnioski o wyjaśnienie treści ogłoszenia należy przesyłać na skrzynkę mailową o adresie: [dokumentacja@zwp.jsw.pl](mailto:dokumentacja@zwp.jsw.pl)

Łączna objętość plików, które Wykonawcy przesyłają każdorazowo do zamawiającego pocztą elektroniczną na skrzynkę mailową o adresie: [dokumentacja@zwp.jsw.pl](mailto:dokumentacja@zwp.jsw.pl) (załączają do wiadomości mailowej) nie może przekroczyć 50 MB. Jeśli objętość przesyłanych plików wyniesie 50 MB, pozostałe pliki Wykonawca zobowiązany jest przesłać w następnej wiadomości mailowej.

Postanowienia wzoru umowy/IPU znajdują zastosowanie w zakresie, w jakim nie są modyfikowane lub uchylane przez postanowienia Ogłoszenia o aukcji oraz Specyfikacji technicznej w niniejszym postepowaniu.

## **4. Waluta**

PLN

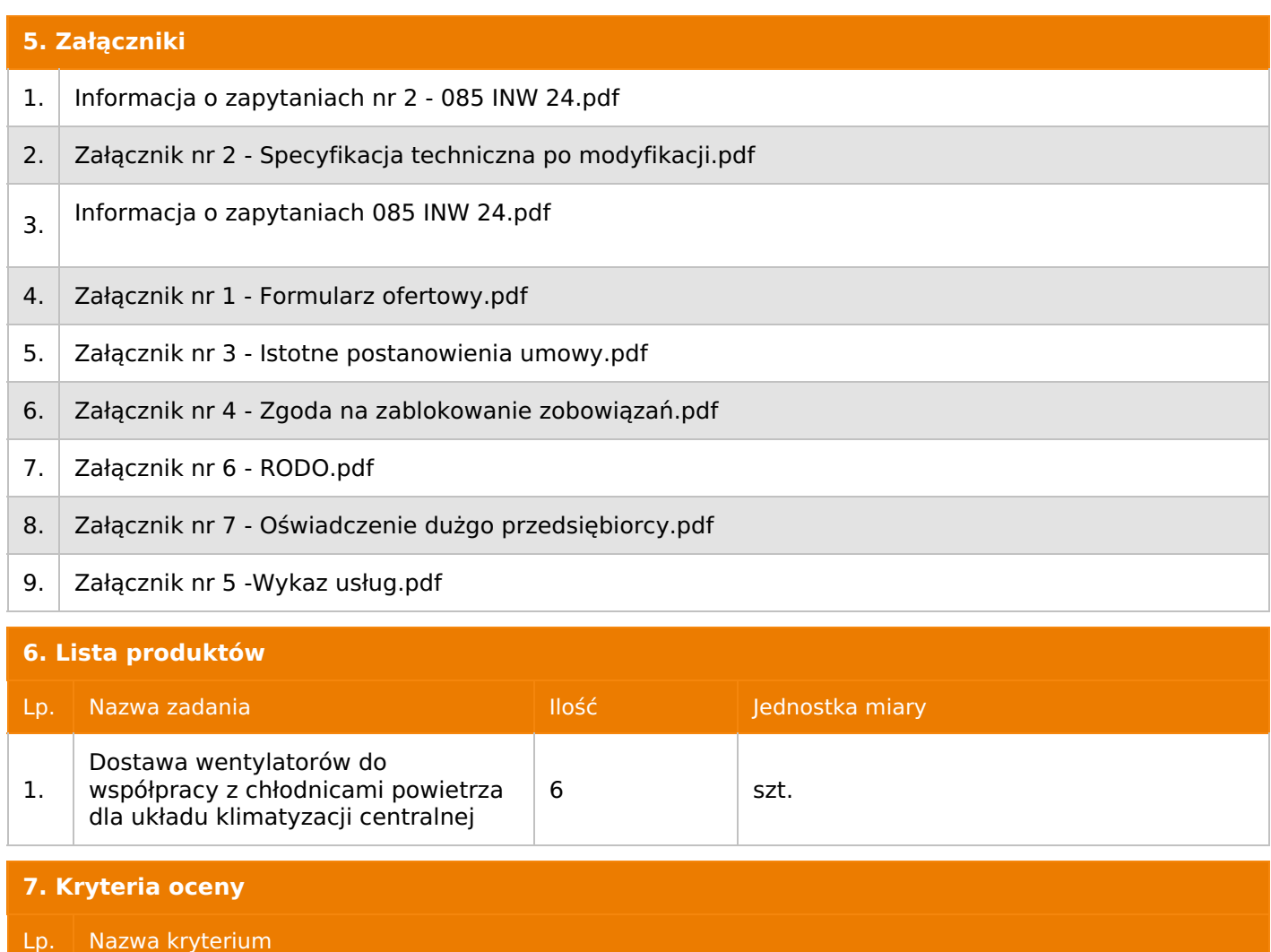

1.  $\vert$  Cena

## **8. Reguły**

Licytacja otwarta

Aukcja japońska multiobiektowa

Aukcja zniżkowa

Cena dotyczy jednej jednostki

Czas na decyzję: 60 sekund

## **9. Terminy**

Termin rozpoczęcia licytacji: 2024-05-15 12:00

Termin składania ofert: 2024-04-26 23:59

## **10. Widok**

Oferent nie widzi nazw pozostałych oferentów

1. Zamawiający nie dopuszcza składania ofert częściowych.

2. Zamawiający nie dopuszcza składania ofert równoważnych.

3. Zamawiający nie dopuszcza składania ofert wariantowych.

4. Zamawiający nie dopuszcza możliwości powierzenia całości lub części przedmiotu zamówienia podwykonawcom.

5. Oferta musi zawierać propozycję ceny według formuły określonej przez prowadzącego postępowanie w formularzu ofertowym stanowiącym załącznik nr 1.

6. Kryterium oceny - najniższa cena: 100 %. Za najkorzystniejszą ofertę zostanie uznana oferta z najniższą ceną.

7. Jeżeli w aukcji licytowana jest pozycja, której jednostką miary jest pakiet Zamawiający nie dopuszcza składania ofert częściowych w obrębie pakietu, ponadto po zakończeniu aukcji Wykonawcy będą zobowiązani do rozpisania cen jednostkowych pakietu zgodnie z wartością uzyskaną w wyniku aukcji. Łączna wartość pakietu po rozpisaniu cen jednostkowych nie może przekroczyć wartości wylicytowanej w aukcji. Nierozpisanie pakietu w wyznaczonym terminie jest równoznaczne z wycofaniem oferty

## **12. Kontakt w sprawach formalnych**

Dział Zamówień Niepublicznych Inwestycje, Ewa Marcol nr tel.: 32 756 4968;

e-mail: dokumentacja@zwp.jsw.pl

## **13. Kontakt w sprawach przedmiotu zamówienia**

Osoba kontaktowa w sprawach technicznych: Andrzej Hanc nr tel.: 32 756 2533

Tomasz Hoffmann nr tel.: 32 756 2021

## **14. Warunki płatności**

1. Zapłata wynagrodzenia z tytułu wykonania przedmiotu zamówienia regulowana będzie na podstawie wystawionej przez Wykonawcę faktury VAT, przelewem w terminie do 60 dni od daty dostarczenia faktury do CUW - jednostki organizacyjnej Zamawiającego, na rachunek wskazany na fakturze. Strony uznają, że za datę zapłaty zobowiązania uznaje się dzień obciążenia rachunku Zamawiającego.

2. Rozliczenia między Wykonawcą, a Zamawiającym będą dokonywane w złotych polskich.

3. Fakturę za realizację przedmiotu umowy należy wystawić na adres: JSW S.A. KWK "Pniówek", ul. Krucza 18, 43-251 Pawłowice

4. Zamawiający nie dopuszcza możliwości fakturowania częściowego.

5. Podstawą do wystawiania faktury będzie pozytywny protokół odbioru podpisany przez upoważnione osoby Wykonawcy i Zamawiającego.

6. Nie dopuszcza się stosowania zaliczek i przedpłat bez zgody Zarządu JSW S.A.

## **15. Termin dostawy/wykonania**

Termin realizacji zamówienia: **do 16 tygodni od daty zawarcia umowy.**

## **16. Sposób dostawy/wykonania**

Miejsce wykonania zamówienia:

JSW S.A. KWK "Pniówek", ul. Krucza 18, 43-251 Pawłowice

Sposób wykonania zamówienia**:** zgodnie ze Specyfikacja techniczną – załącznikiem nr 2

## **17. Warunki udziału**

I. Wykonawca, który zamierza wziąć udział w Aukcji elektronicznej musi posiadać profil (konto) na platformie zakupowej o adresie: https://zakupy.jsw.pl oraz zgłosić udział w aukcji najpóźniej do godz. 23:59 w dniu, w którym upływa termin składania ofert.

Wykonawca nieposiadający profilu (konta) zobowiązany jest dokonać rejestracji na platformie pod adresem internetowym: https://zakupy.jsw.pl/rejestracja/rejestracja.html

Rejestracja oraz udział w aukcji są bezpłatne.

II. Wniesienie wadium zgodnie z wyznaczonym terminem składania ofert.

Wysokość wadium: **22 000,00 PLN**

Wadium należy wnieść w jednej lub kilku z następujących form:

1. Pieniądzu w formie przelewu na rachunek bankowy (nie może być wpłacone przekazem pocztowym): Jastrzębska Spółka Węglowa S.A. Zakład Wsparcia Produkcji, ul. Towarowa 1, 44-330 Jastrzębie-Zdrój, PKO BP S.A. nr konta 49 1020 2498 0000 8702 0443 8792 z dopiskiem **"wadium do aukcji nr 085/INW/24".**

Wadium uznaje się za skutecznie wniesione, jeżeli przed upływem terminu składania ofert na rachunku bankowym Zamawiającego nastąpi uznanie przelewu środków pieniężnych odpowiadających kwotowo oznaczonemu wadium.

2. Gwarancji bankowej lub ubezpieczeniowej.

Wadium uznaje się za skutecznie wniesione (w jednym z poniższych sposobów), jeżeli przed upływem terminu składania ofert:

- w kasie Zakładu Wsparcia Produkcji JSW S.A. zostanie złożony oryginał gwarancji bankowej lub ubezpieczeniowej.

- oryginał gwarancji bankowej sporządzony w postaci elektronicznej opatrzony kwalifikowanym podpisem elektronicznym gwaranta zostanie przesłany na adres skrzynki mailowej: dokumentacja@zwp.jsw.pl.

- oryginał bądź kopia gwarancji ubezpieczeniowej sporządzonej w postaci elektronicznej lub kopia gwarancji ubezpieczeniowej, sporządzonej w postaci papierowej (formie pisemnej lub dokumentowej) zostanie przesłana na adres skrzynki mailowej: dokumentacja@zwp.jsw.pl.

W szczególności treść gwarancji powinna zawierać:

a) bezwarunkowe i nieodwołalne zobowiązanie gwaranta do zapłaty wadium na pierwsze żądanie Organizatora aukcji (Beneficjenta) w sytuacjach określonych w § 15 "Regulaminu określającego sposób przygotowania i prowadzenia w Jastrzębskiej Spółce Węglowej S.A. postępowań przetargowych nieobjętych ustawą Prawo Zamówień Publicznych" – Załącznik do Uchwały Zarządu JSW S.A. nr 760/X/2021 z dnia 30.11.2021 r.,

b) wskazanie sumy gwarancyjnej,

c) wskazanie Organizatora aukcji, jako Beneficjenta gwarancji,

d) określenie terminu ważności gwarancji.

Złożenie lub przesłanie gwarancji, których treść nie będzie spełniać ww. wymogów skutkować będzie odrzuceniem oferty z postępowania zgodnie z § 21 ust. 2 lit. b Regulaminu.

Kasa ZWP JSW S.A. jest czynna w dniach: poniedziałek, wtorek, środę i piątek w godzinach od 08:00 do 09:00 oraz 12:30 do 13:30.

3. Wstrzymaniu przez Zamawiającego zapłaty należności Wykonawcy w wysokości odpowiadającej wartości wadium jest możliwe:

- w kwocie brutto dla faktur, których wartość nie przekracza 15 000,00 zł brutto,

- w kwocie netto dla faktur, których wartość przekracza 15 000,00 zł brutto.

Wadium uznaje się za skutecznie wniesione, jeżeli przed upływem terminu składania ofert do Prowadzącego postępowanie wpłynie od Wykonawcy oświadczenie (potwierdzone przez CUW JSW S.A.) o przeznaczeniu kwot z należności Wykonawcy na pokrycie wadium w postępowaniu(wzór oświadczenia stanowi załącznik do ogłoszenia).

Blokadzie podlegają w pierwszej kolejności wierzytelności wymagalne, a w przypadku ich braku wierzytelności niewymagalne, z terminem płatności najwcześniej przypadającym. Wskazane należności powinny być istniejące i bezsporne co do zasady, jak i wysokości. W tym celu Wykonawca składa do CUW JSW S.A. (Sekcja Obsługi Zobowiązań) stosowne oświadczenie (w 2 egzemplarzach). CUW JSW S.A. (Sekcja Obsługi Zobowiązań) potwierdza oświadczenie zgodnie z zasadami reprezentacji i dokonuje odpowiednich księgowań (jeden egzemplarz oświadczenia Wykonawca dołącza do składanej oferty, drugi pozostaje w CUW JSW S.A. – Sekcja Obsługi Zobowiązań).

W przypadku złożenia oświadczenia w postaci elektronicznej Wykonawca wysyła elektroniczną kopię podpisanego oświadczenia na wskazany adres e-mail: blokady-wadium@jsw.pl.

Osobami zajmującymi się blokadą wierzytelności z ramienia CUW JSW S.A. są: Pani Dorota Siedlaczek nr tel. 32 756 4882, Pani Bożena Temich nr tel. 32 756 4716 oraz Pani Barbara Wolak nr tel. 32 756 4739.

Wraz z ofertą należy przedłożyć egzemplarz oświadczenia potwierdzony przez pracownika CUW.

III. Złożenie przez Wykonawcę oferty zawierającej:

1. Wypełniony formularz ofertowy będący załącznikiem nr 1.

2. Potwierdzenie dokonania ustanowienia wadium.

3. Dodatkowe wymagane dokumenty:

- Wykaz dostaw (co najmniej jednej), dla podziemnych zakładów górniczych, wentylatorów do współpracy z chłodnicami powietrza, wykonanych lub wykonywanych przez Wykonawcę (w przypadku oferty złożonej przez konsorcjum firm, lider bądź jeden z uczestników/członków konsorcjum) w okresie ostatnich 3 lat przed upływem terminu składania ofert z podaniem przedmiotu, dat wykonania i podmiotów, na rzecz których dostawa została wykonana lub jest wykonywana (Załącznik nr 5).

- Referencje bądź inne dokumenty wystawione przez upoważnione osoby podmiotu, na rzecz którego wskazane w wykazie dostawy były wykonane, potwierdzające, że przedmiot zamówienia został wykonany należycie.

4. Instrukcja stosowania lub DTR w szczególności potwierdzająca wszystkie parametry opisane w przedmiocie aukcji.

5. Wzór dokumentu gwarancyjnego określającego warunki i okres gwarancji.

6. Wzór deklaracji zgodności WE lub wzór deklaracji zgodności UE (dostawca zobowiązuje się przekazać odpowiednią deklarację).

7. Dokument wydany przez jednostkę badawczą potwierdzający parametry wentylatora, charakterystykę pracy i moc i sprawność.

8. Jeśli Wykonawca działa przez pełnomocnika - oryginał pełnomocnictwa lub kopię notarialnie poświadczoną za zgodność z oryginałem.

9. Kserokopia, poświadczona przez Oferenta za zgodność z oryginałem, aktualnego odpisu z właściwego rejestru albo zaświadczenie o wpisie do ewidencji działalności gospodarczej, jeżeli odrębne przepisy wymagają wpisu do rejestru lub zgłoszenia do ewidencji działalności gospodarczej

W przypadku Wykonawcy zagranicznego, który nie podlega rejestracji w KRS lub CEIDG (wystawiony zgodnie z obowiązującymi przepisami) oryginał lub kopia odpisu z innego odpowiedniego rejestru handlowego obejmujący informację o zasadach reprezentacji razem z tłumaczeniem na język polski potwierdzonym przez Wykonawcę.

Wszystkie dokumenty należy dostarczyć w języku polskim.

**UWAGA!!! Zmiana dopuszczalnych form złożenia oferty.**

**Ofertę należy złożyć w formie elektronicznej, która składana jest w formie plików pdf obejmujących treść oferty i została podpisana kwalifikowanym podpisem elektronicznym. Wykonawca przesyła ofertę na adres skrzynki mailowej: dokumentacja@zwp.jsw.pl. W tytule wiadomości e-mail Wykonawca podaje numer aukcji.**

## **18. Prawa i obowiązki zamawiającego**

1. Zamawiającemu przysługuje prawo odwołania aukcji lub zmiany jej warunków.

2. Zamawiającemu przysługuje prawo do swobodnego wyboru ofert lub unieważnienia Postępowania w całości lub części (w zakresie poszczególnych zadań) bez podania przyczyn na każdym etapie Postępowania.

3. Oferty złożone w toku Aukcji elektronicznej przestają wiązać, gdy Wykonawca złoży kolejną, korzystniejszą ofertę, zawarto umowę albo Aukcję unieważniono.

4. Zawarcie umowy następuje w formie pisemnej.

5. Reklamacje związane z przebiegiem licytacji należy składać na adres e-mail: dokumentacja@zwp.jsw.pl do godz. 12:00 następnego dnia roboczego po dniu, gdy zakończono licytację.

6. Zamawiający nie jest zobowiązany do zawarcia umowy z wybranym Wykonawcą stosownie do postanowień Regulaminu.

**19. Dokumenty wymagane od wykonawcy, który złożył najkorzystniejszą ofertę w aukcji elektronicznej**

**20. Dokumenty wymagane przy pierwszej i kolejnych dostawach**

Zgodnie z załącznikiem nr 2 - Specyfikacja techniczna.

-

Zgodnie z załącznikiem nr 2 - Specyfikacja techniczna.

## **22. Dodatkowe warunki i wymagania techniczne**

Zgodnie z załącznikiem nr 2 - Specyfikacja techniczna.